## **Free Download**

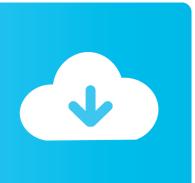

Basic Synology NAS Setup

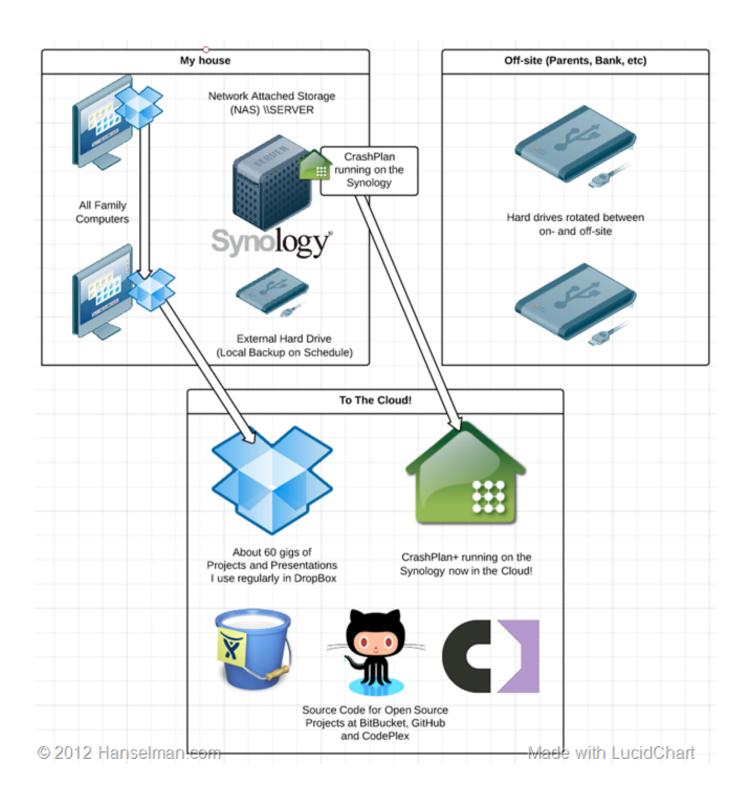

Basic Synology NAS Setup

## Free Download

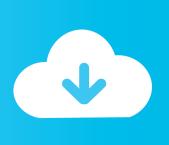

Best for Basic Home, Personal Cloud Use ... The Synology DiskStation DS718+ is a versatile, feature-packed two-drive NAS ... Easy to set up, access, and share.. This guide will cover the basic steps to setup your Synology device and complete the initial configuration settings of your DSM. If you prefer video over written .... The Synology DiskStation DS1817 NAS drive lets users fill the ... Combine this with a simple setup and cloud connected web apps, and you .... Set up your home theater · Enjoy your stored multimedia contents on big screens · Organize and Play Videos with Video Station · Enjoy your stored music with .... Synology NAS devices are produced without disk drives. ... The hot swap feature can be useful when you use RAID in the configuration of your NAS. ... Nowadays, the capacity of a basic disk can start from 1 TB and disk plates .... There is an easy and simple way to connect your Synology DiskStation NAS to your Windows computer. We have laid out the steps to securely .... This is in contrast with EXT4 which is extremely basic and feature limited. Synology Storage Configuration. Now you need to configure the SSD .... Unicode language support makes sharing files in different languages from Synology NAS simple. Scan Settings with Security Advisor. Security Advisor is a .... Open your web browser and head to http://find.synology.com, this will pull up the Web Assistant startup wizard, seen below. Click "Connect" to start the process of configuring your Synology NAS. The first step is the naming of your server and the creation of the administration account.. tl;dr: A basic setup using Download Station, ShowRSS and a watched folder to ... In Synology DSM, open Control Panel --> Shared Folder.. Installing DSM. For step-by-step instructions to install DSM on your Synology NAS, please see the quick installation guide for your Synology product available .... For more detailed instructions, please see DSM Help. Volumes and Disk Groups. Volumes are the basic storage spaces on your Synology NAS. Before you start .... Do you want to adjust the RAID setup on your Synology so your data is secure? Read more on how to make this adjustment here.. The unofficial guide to your Synology. ... Now that you have some basic security settings on, let's start moving some files. But before we get ... Here is the list of upcoming posts: Install DSM in your Synology (operating system) Configure.... Easy to set up and manage, this two-bay NAS features hardware encryption, ... In addition to speed, the Synology DiskStation DS218+ offers a .... This step by step detailed walkthrough covers how to set up Plex on a Synology NAS drive as well as uploading media to your NAS.. Please set up your Synology NAS, and install drives first. Refer to the Hardware Installation Guide for your Synology NAS model available at Synology's .... Synology NAS Setup Guide: Based on DSM 6.2 - Kindle edition by Nick Rushton. Download it ... It made it simple and helped me understand the process better.. It is quite simple, we all know how valuable photos are to us. That's why we decided on a 2-step backup. We have been working with this setup for .... Great NAS system, easy to learn the basics and comes with a helpful setup wizard. Once you get going and think bigger than just a network storage device the ... 2e0d71dcb4

YouTuber Damiani gera polemica por criticas a Microsoft
Hello Kiev, This is the Internet calling let's vote for our Junior Eurovision 2009 favourite!
How To Check Sound Drivers In Windows 10
Instant Cleaner PRO for Instagram v1.1.1 Apk
Unity Asset Bundle 1 October 2019
DxO PhotoLab 3.1.1 Build 4314 Crack with Keygen Free Download 2020
Cuando utilizar las letras cursivas
Kertas Percubaan 2016 Matematik Tambahan (SASBADI)
Tuesday Talk ~ Moan fest
Cac l nh t h p tho i Run